# **[Data Export](https://help.fibonacci.co.uk/data-group-types/data-export/)**

The Data Export Plugin updates a single table in the designated database using OLE Db. A Data Group in the same DSD contains the data to be updated. Each row in the Data Group is updated to the table. Field names must match, case sensitive.

Updates will not be performed on a "schema" run of the DSD, but will be updated on a test run.

Transaction roll back is NOT available. Following clearance of duplicate records and the specified ClearSQL command, each record from the Data Group is added individually to the table.

Multiple instances of the Data Export plugin may be executed from the same DSD.

### **Parameters**

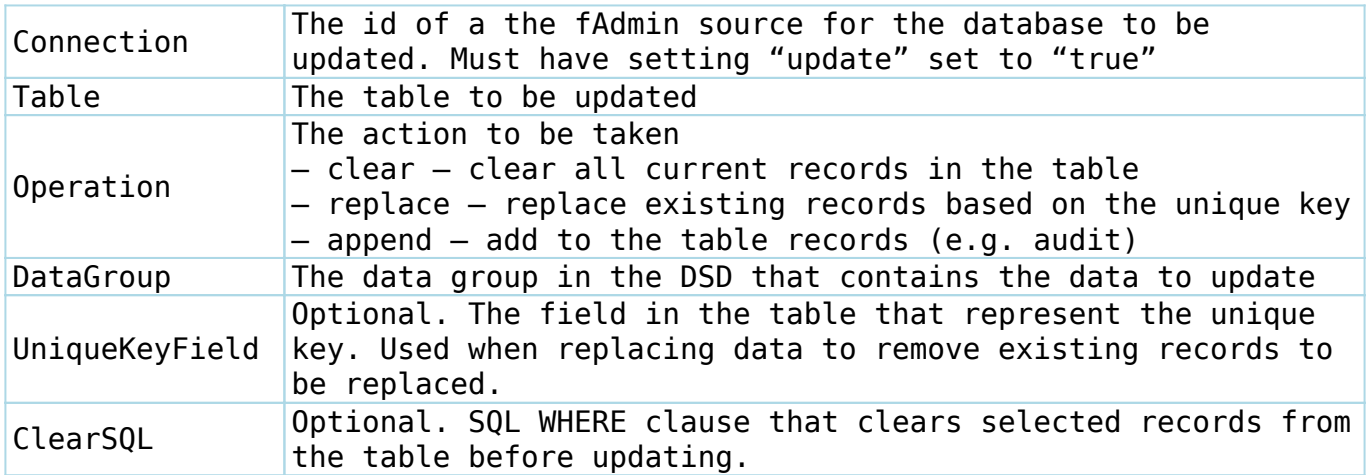

## **Process**

The Data Group, Connection and target table are validated. Any error stops execution.

## **Pre-Clear Records**

Depending on the "operation", the following actions occur:

#### **clear**

All records in the target table are cleared.

#### **replace**

If the ClearSQL is specified it is run as "DELETE FROM [table] WHERE [ClearSQL]". No checks are made on the clause.

If the UniqueKeyField is specified, each record in the target table with a matching value of the UniqueKeyField in the Data Group is deleted in turn.

Note that ClearSQL is faster and also capable of clearing records that no longer apply, whereas UniqueKeyField can only remove those that match new records.

#### **append**

No action is taken to clear records as all records will be appended.

## **Update**

Each record in the Data Group is added to the target table.

Errors will occur on primary key violations, mis-matched fields and missing required fields.

Each record is updated individually and can fail individually. Errors are reported in fTest but not in LoadErrors.